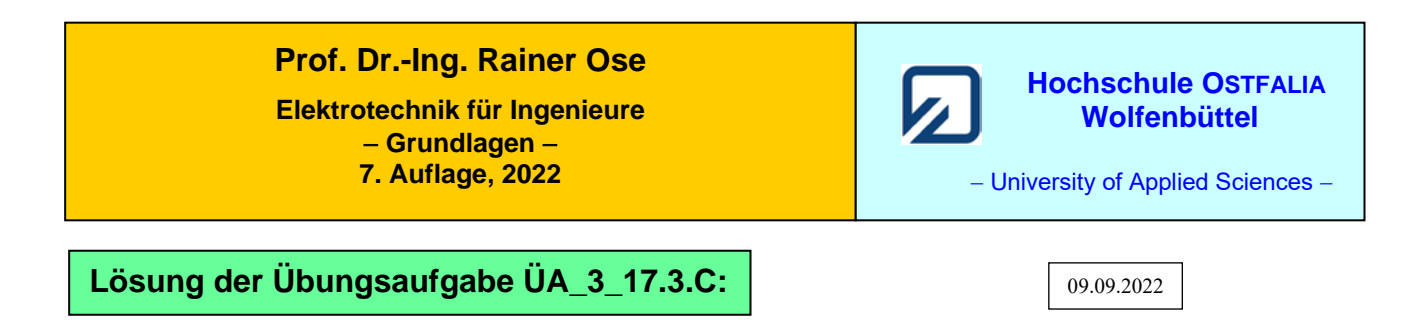

Für den Kern gilt die Magnetisierungskennlinie im Bild ÜA\_3\_17.3.C\_1. Die Daten dieser Kennlinie wurden messtechnisch ermittelt (siehe [14] Übungsbuch: Berechnungsbeispiele 17.13 und 17.14).

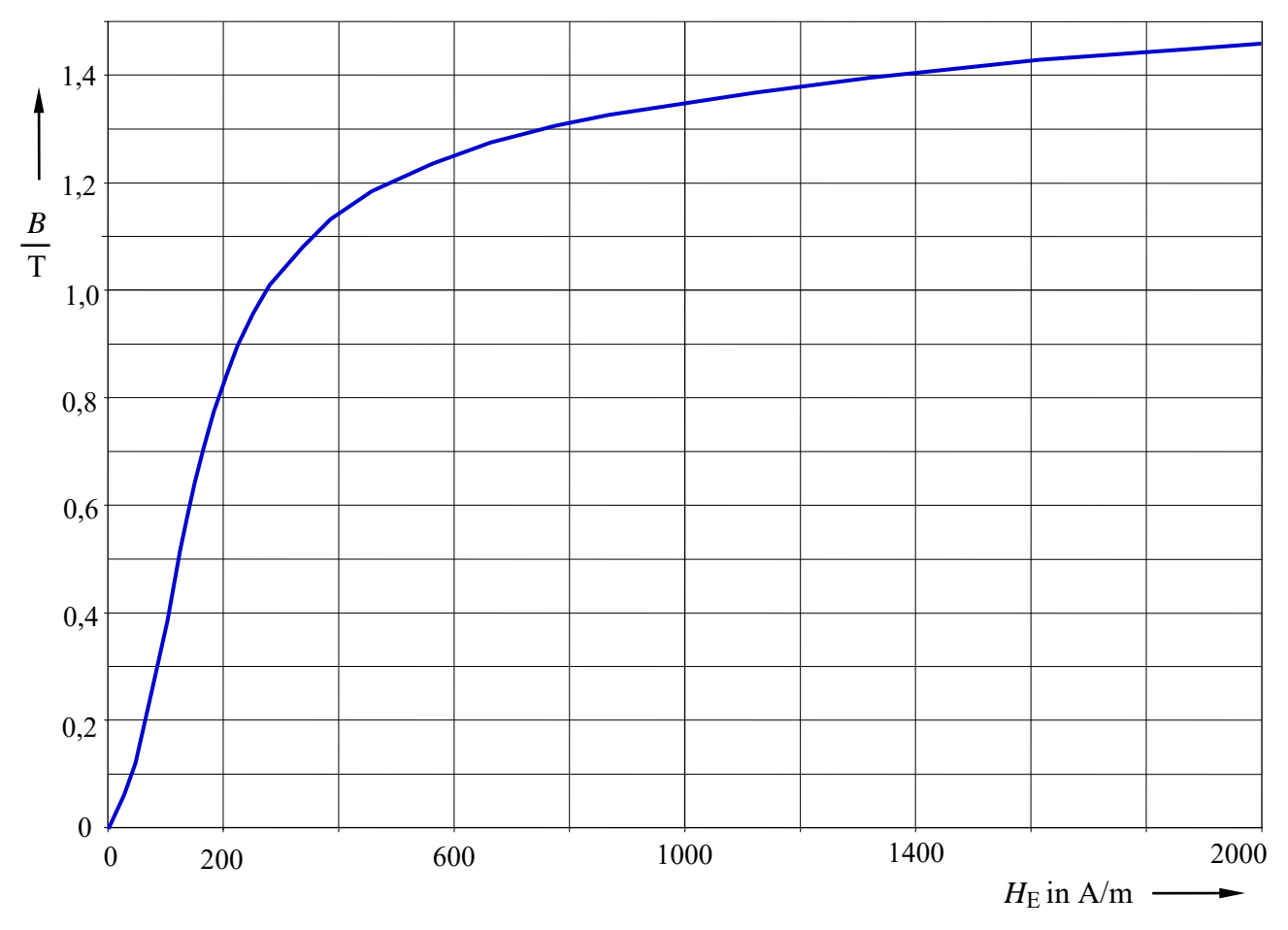

Bild ÜA\_3\_17.3.C\_1: Magnetisierungskennlinie zur Aufgabe ÜA\_3\_17.3.C

Die Magnetisierungskennlinie wurde hier zunächst ohne zusätzliche Festlegungen für weitergehende Übungen dargestellt.

Anmerkung: Nach jeder der folgenden Maßnahmen a) bis d) muss der Kern wieder vollständig entmagnetisiert werden! Hinweise dazu finden Sie im Lehrbuch [14] – Abschn. 17.3.1.

Zu a)  $H_{AP}$  (a) mit der Kennlinie verbinden (AP<sub>a</sub>) und die zugehörige magnetische Flussdichte ablesen:

⇒ siehe Bild ÜA\_3\_17.3.C\_2: AP<sub>a</sub> ≈ (1,4 T ; 1360 A/m)  
\n
$$
s_{\text{Ea}} = 2(a-c) + 2(b-c) = 22 \text{ cm}
$$
  $\Rightarrow$   $H_{\text{AP}}(a) = \frac{I_{\text{Ea}} \cdot N}{s_{\text{Ea}}} = \frac{300 \text{ A}}{0,22 \text{ m}} = 1360 \frac{\text{A}}{\text{m}}$ 

Zu b) 
$$
s_{Eb} = s_{Ea} - \delta = 219,5 \text{ mm}
$$
  
\nLuftspaltgerade für b) einzichnen:  
\n $H_E^*(b) = \frac{I_{Ea} \cdot N}{s_{Eb}} = 1367 \frac{A}{m} \approx H_{AP}(a)$  und  $B^*(b) = \Theta_a \cdot \frac{\mu_0}{\delta} = 0,754 \text{ T}$   
\n $\Rightarrow$  siehe Bild ÜA\_3\_17.3.C\_2: AP(b)  $\approx (0,67 \text{ T}; 150 \frac{A}{m})$ 

Zu c) 
$$
R_m = R_{mE} + R_{mL} = \frac{s_{Eb}}{\mu_{AP}(b) \cdot A} + \frac{s_L}{\mu_0 \cdot A} = \frac{s_{Eb}}{[B_{AP}(b)/H_{AP}(b)] \cdot c \cdot h} + \frac{\delta}{\mu_0 \cdot c \cdot h}
$$
  
 $R_m = (122.8 + 995.2) \cdot 10^3 \text{ A} / \text{V} \cdot \text{s} = 1,118 \cdot 10^6 \text{ A} / \text{V} \cdot \text{s} \implies L = N^2 / R_m = 80.5 \text{ mH}$ 

Zu d1) Parallelverschiebung der Luftspaltgeraden von b):

$$
\Theta_{d1} = I_{Ed} \cdot N = 1,5 \space \Theta_{a}
$$
\n
$$
H_{E}^{*}(d1) = 1,5H_{E}^{*}(b) = 2051 \frac{A}{m}; \qquad B^{*}(d1) = 1,5B^{*}(b) = 1,131 \space T
$$
\n
$$
\Rightarrow \text{siehe Bild ÜA_3_17.3.C_2:} \qquad AP(d1) = (0,99 \space T;250 \frac{A}{m})
$$

Zu d2) Veränderung des Anstiegs der Luftspaltgeraden von b) und anderer Schnittpunkt mit der *H*-Achse ( $\Theta_{d2} = I_{\text{Ea}} \cdot N = \Theta_{a}$ ):

$$
H_{\rm E}^{*}(d2) = \frac{I_{\rm Ea} \cdot N}{4(a-c) - \delta} = \frac{300 \,\mathrm{A}}{0,1595 \,\mathrm{m}} = 1881 \frac{\mathrm{A}}{\mathrm{m}}; \qquad B^{*}(d2) = B^{*}(b) = 0,754 \,\mathrm{T}
$$
  
\n
$$
\Rightarrow \text{siehe Bild ÜA_3_17.3.C_2:} \qquad AP(d2) = (0,7 \,\mathrm{T}; 170 \frac{\mathrm{A}}{\mathrm{m}})
$$

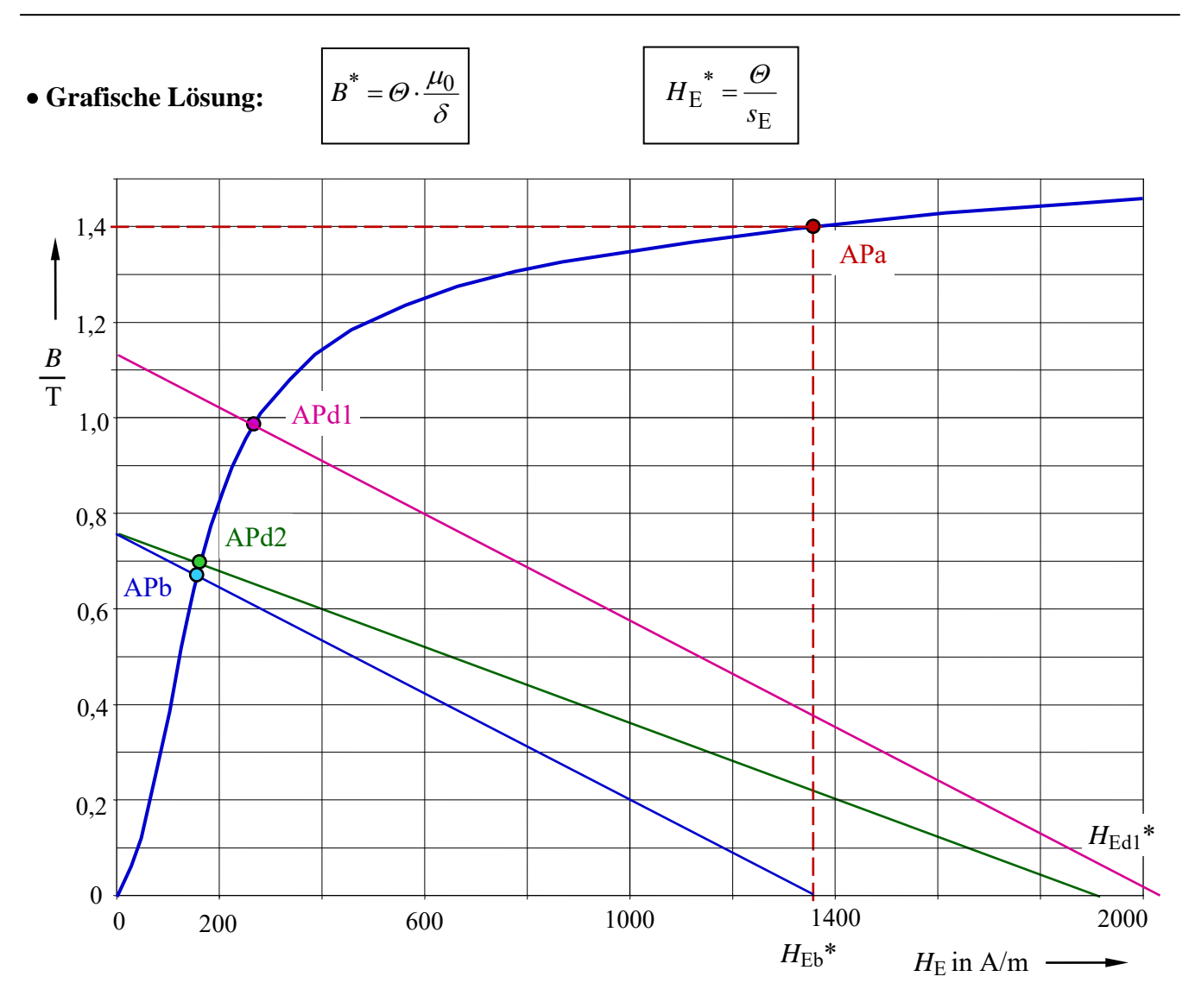

Bild ÜA\_3\_17.3.C\_2: Arbeitspunkte zur Aufgabe ÜA\_3\_17.3.C

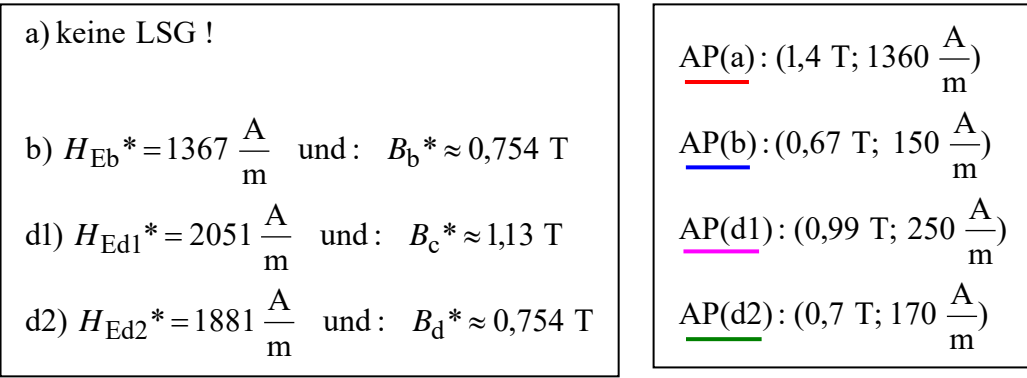

Ende dieser Lösung

## **Zusatzaufgabe:**

Führen Sie zur Teilaufgabe c) eine Probe durch.

Wir verwenden Gleich. (17.10) und berechnen den magnetischen Fluss im Fall b):

$$
\Phi_{\rm b} = B(\rm b) \cdot A = B(\rm b) \cdot c \cdot h = 0.67 \cdot 4 \cdot 10^{-4} \, \text{V} \cdot \text{s} = 268 \cdot 10^{-6} \, \text{V} \cdot \text{s}
$$

Mit Gleich. (17.15) können wir nun den magnetischen Widerstand bestimmen:

$$
R_{\rm m} = \frac{\Theta_{\rm a}}{\Phi_{\rm b}} = \frac{300}{268 \cdot 10^{-6}} \cdot \frac{\rm A}{\rm V \cdot s} = 1,119 \cdot 10^{6} \frac{\rm A}{\rm V \cdot s}
$$

(Probe stimmt!)

*Hinweis*: Aufgaben mit vergleichbaren Inhalten finden Sie im: Übungsbuch [14] – Berechnungsbeispiele 17.4 bis 17.10

Ende der zusätzlichen Lösung